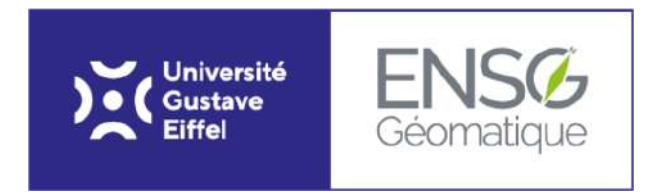

## PROJET ANALYSE SPATIALE

# Étude de la dispersion géographique des entrepôts sur une aire urbaine française

Christophe COLLIARD - M2 IGAST Martin DIZIER - M2 IGAST Tristan HILLAIRET - M2 IGAST 15 mars 2024

## Table des matières

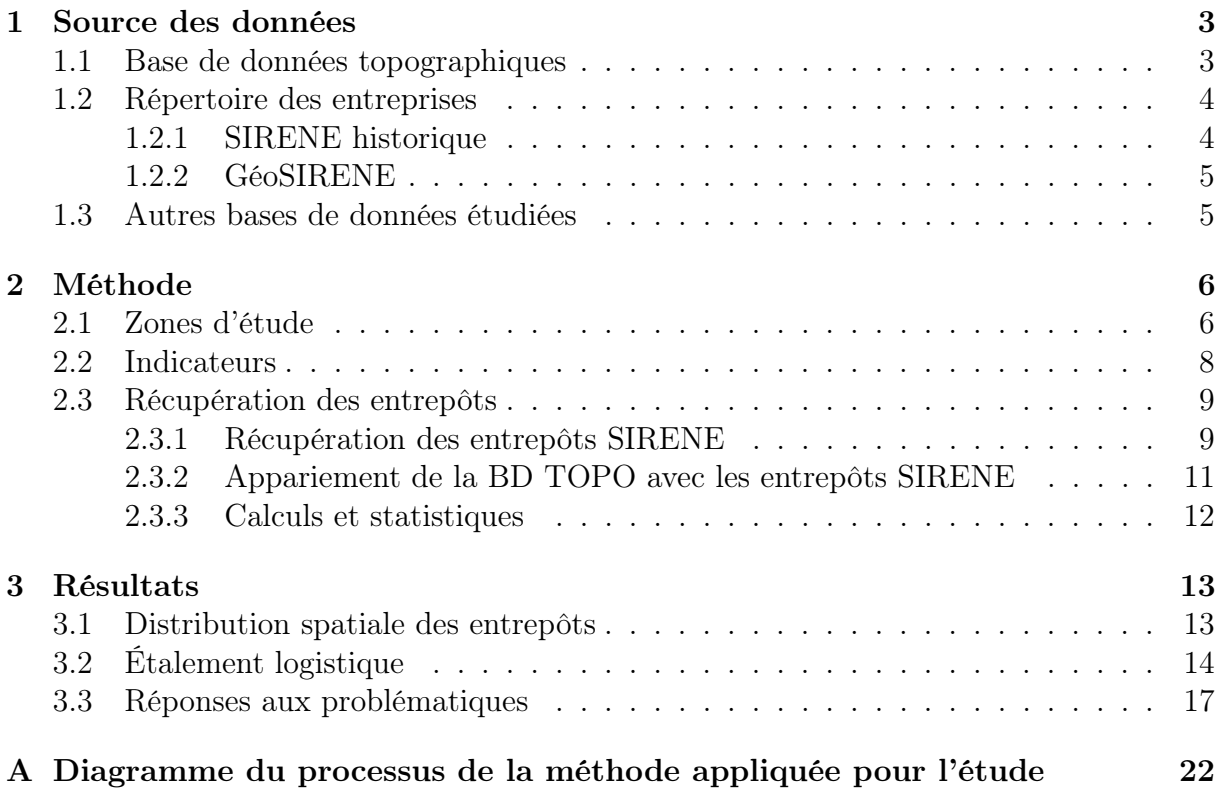

### Introduction

La forte croissance démographique mondiale implique aujourd'hui une explosion de l'étalement urbain et demande une refonte constante de la logistique pour subvenir aux besoins de zones urbaines de plus en plus grandes et denses. Il est ainsi devenu nécessaire d'étudier le phénomène d'étalement logistique pour comprendre son impact sur l'étalement urbain et inversement.

Depuis 2012, de nombreuses études font état de l'étalement logistique dans différents pays. Depuis 2023, une base de données regroupant 78 études de ce phénomène autour du monde (55 en Amérique du nord, 4 en Amérique du sud, 12 en Europe, 4 en Asie et 3 en Afrique) [1] est entretenue par la chaire Logistics City du Laboratoire Ville Mobilité Transport (LVMT). Cette base de données a pour but de généraliser l'étalement logistique dans le monde pour :

- Identifier les relations entre localisation des entrepôts et les formes urbaines ;
- Fournir une base de données complète des entrepôts dans les grandes zones urbaines du monde ;
- Effectuer des analyses comparatives concernant les facteurs de localisation des entrepôts ;
- Fournir de nouveaux éléments méthodologiques dans l'étude des modèles de localisation des entrepôts dans les zones métropolitaines ;
- Identifier le statut du fret dans les politiques de planification, d'utilisation des sols et de zonage.

Ainsi, ce projet s'inscrit dans la volonté d'enrichir cette base de données d'une nouvelle zone urbaine et en parallèle de proposer une nouvelle méthode de calcul de l'étalement logistique avec de nouvelles sources de données en utilisant les outils proposés par la géomatique. Le second objectif de ce projet est d'apporter un regard critique sur la base de données construite et entretenue par Logistics City et d'identifier (si elles existent) les imperfections de cette dernière. Enfin, cette nouvelle méthode doit pouvoir être reproductible sur l'agglomération qui sera retenu et être adaptable à d'autres zones d'études.

### 1 Source des données

Il existe de nombreuses sources fournissant des informations sur les bâtis mais peu présente à la fois des données de géométries, de localisation et de sémantique liées aux entrepôts. Par conséquent, pour mener à bien cette étude, deux sources ont été retenues pour être exploitées : la base de données topographiques (BD TOPO®) produite et fournie par l'Institut national de l'information géographique et forestière (IGN) et celle de géolocalisation des établissements du répertoire SIRENE (SIRENE et GéoSIRENE) produite et fournie par l'Institut National de la Statistique et des Études Économiques (INSEE).

#### 1.1 Base de données topographiques

La BD TOPO est une description vectorielle des éléments du territoire français et de ses infrastructures. Cette base de donnée couvre tout le territoire français et peut être téléchargée par départements sur le site de l'IGN [2]. Parmi les objets figurant dans la BD TOPO, il existe de nombreux thèmes qui peuvent être exploités :

- Administratifs (limites et unités administratives) ;
- Bâti (constructions) ;
- Hydrographie (lié à l'eau ou les réseaux hydro) ;
- Lieux nommés (lieu, lieu-dit, espaces naturels ou habités possédant un toponyme) ;
- Occupation du sol (végétation, estran, haie,...) ;
- Services et activités ;
- Transports (réseaux de transports) ;
- Zones réglementées.

Pour cette étude nous ne nous intéresserons qu'aux aspects administratifs et bâti de la BD TOPO. Le thème administratif est plus particulièrement utile pour accéder au découpage du territoire en communes dont la population est renseignée dans un champs de la table COMMUNES. Le thème bâti est lui intéressant pour accéder à la table BATI INDUSTRIEL qui recense la géométrie de chaque bâtiment renseigné comme bâtiment industriel du territoire. En partant du postulat qu'un entrepôt sera toujours renseigné comme bâtiment industriel dans la BD TOPO, on peut supposer que la table BATI INDUSTRIEL contient la géométrie de tous les entrepôts existant à la date de création de la base de données (figure 1).

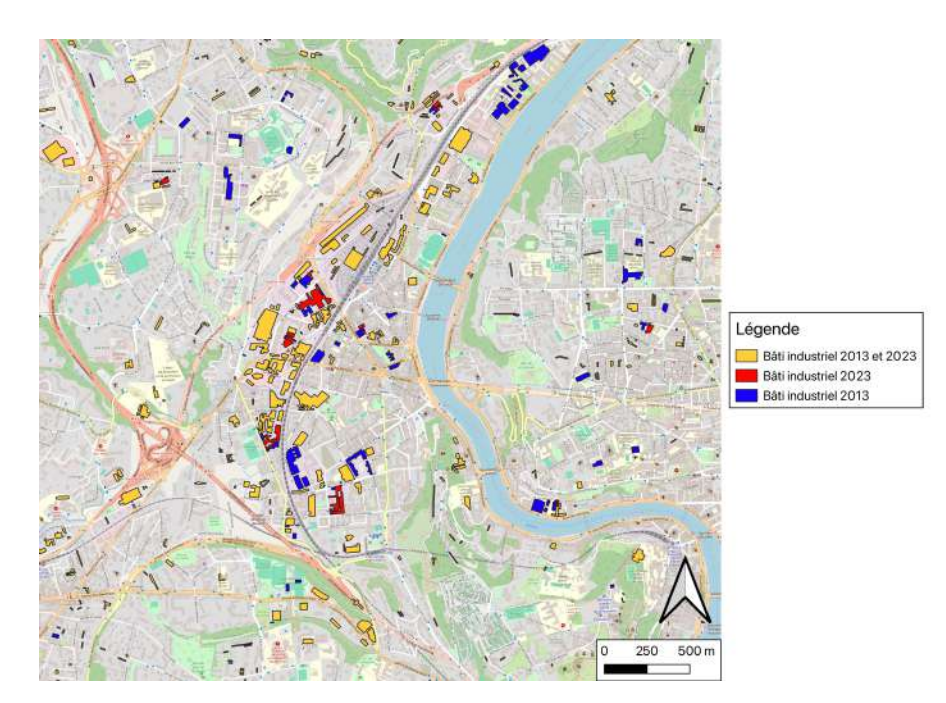

Figure 1 – Visualisation de la table BATI INDUSTRIEL de la BD TOPO sur deux dates pour le quartier de la gare de Vaise à Lyon (69) avec un fond de carte OpenStreetMap

#### 1.2 Répertoire des entreprises

Les données issues du Système d'Identification au Répertoire des ENtreprises et des Établisssements (SIRENE) sont séparées en deux tables distinctes. L'une est la table de l'historique des entreprises et de leurs établissements depuis 1973 (SIRENE historique). L'autre est la table de géolocalisation des établissements du répertoire SIRENE pour les études statistiques (GéoSIRENE). Ces deux sources de données sont élaborées par L'Institut national de la statistique et des études économiques (INSEE) et sont téléchargeables en ligne sur le site DataGouv (comme toutes les bases de données produites par l'INSEE) [3] [4].

#### 1.2.1 SIRENE historique

La table SIRENE historique est une variante de la table SIRENE classique. Cette table est un fichier stock des établissements (établissements actifs et fermés dans leur état courant au répertoire) qui permet donc de recenser tous les établissements ayant existé ainsi que leur période d'activité. La table SIRENE historique permet l'accès à des variables intéressantes pour chaque établissement telles que :

- SIRET : le numéro de siret d'un établissement (identifiant unique).
- Activité : l'activité renseignée de l'établissement dans une nomenclature spécifique.
- Nomenclature : la nomenclature utilisée pour renseigner l'activité.

La table SIRENE historique ne contient toutefois pas les informations de localisation des établissements. La géolocalisation des établissements peut être déterminée grâce à la source de données GéoSIRENE.

#### 1.2.2 GéoSIRENE

La table GéoSIRENE répertorie tous les établissements historiques avec leur emplacement géographique. Cet emplacement est déterminé soit par l'application de géocodage automatique Géoloc développée à l'INSEE, soit par des gestionnaires de reprise de géolocalisation. Cette base contient des variables telles que le SIRET, les éléments d'adresse associés à chaque établissement, les coordonnées géographiques trouvées, les codes des zonages infra-communaux, ainsi que des variables qualité permettant d'évaluer la précision du géocodage et du géoréférencement. Les établissements sont localisés à l'adresse indiquée dans la base SIRENE.

#### 1.3 Autres bases de données étudiées

En plus des sources de données cités supra, plusieurs autres bases de données existent et ont été explorées. Ces autres sources sont la base de données nationales des bâtiments (BNDB), la base des permis de construire et autres autorisations d'urbanisme (SITADEL) et Open Street Map (OSM). L'exploitation de ces bases de données a montré que cellesci ne comportaient pour certaines pas d'information de géolocalisation ou d'information sémantique précise pour les entrepôts.

## 2 Méthode

#### 2.1 Zones d'étude

Dans le cadre de ce projet, il est proposé d'utiliser deux zones d'études différentes. Un première zone d'étude pour servir d'appui pour intégrer une métropole à la base de données, une seconde pour comparer les résultats de notre méthode avec des résultats existant issus de la base de donnée de Logistics City.

Ainsi, la première zone d'étude doit correspondre à une agglomération européenne de taille importante. Deux cas d'étude ont été proposés par le commanditaire : Lyon ou Londres. Une recherche des bases de données disponibles pour la ville de Londres a montré l'absence de donnée disponible en open data [5]. En effet, les seules données disponibles sur le site britannique équivalent à l'IGN français sont payantes. Pour la métropole de Lyon, les données nationales sont accessibles et disponibles sur la plateforme ouverte des données publiques françaises [6] et sur la plateforme géoservices de l'IGN [2]. De plus, un des objectifs de ce projet est de pouvoir reproduire cette analyse sur d'autres villes. Les bases de données de l'IGN couvrant l'ensemble du territoire français, il sera possible de conduire une étude d'étalement logistique sur d'autres villes françaises. À partir de ces constats, le choix de la permière zone d'étude (à intégrer à la base de donnée) s'est donc porté sur la métropole de Lyon (figure 2).

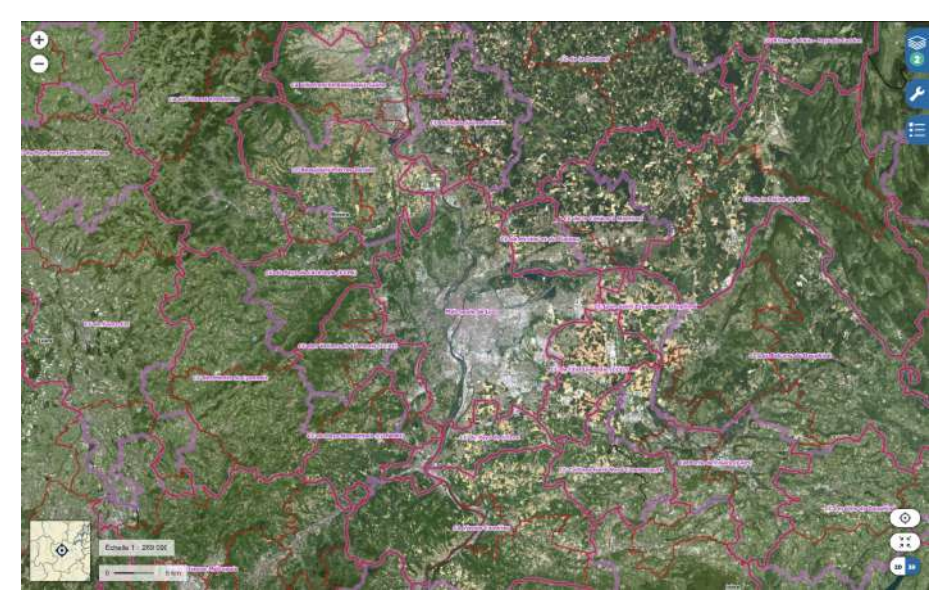

Figure 2 – Localisation et environnement de la ville de Lyon

Enfin, la seconde zone doit permettre la confrontation des résultats de notre méthode avec ceux d'une précédente étude. Les deux villes française déjà présentent dans la base de données listant les 78 études [1] sont Paris et Bordeaux. Nous avons donc choisi l'agglomération bordelaise (figure 3) en seconde zone d'étude car les calculs sur cette agglomération seront moins conséquents que ceux sur l'agglomération parisienne.

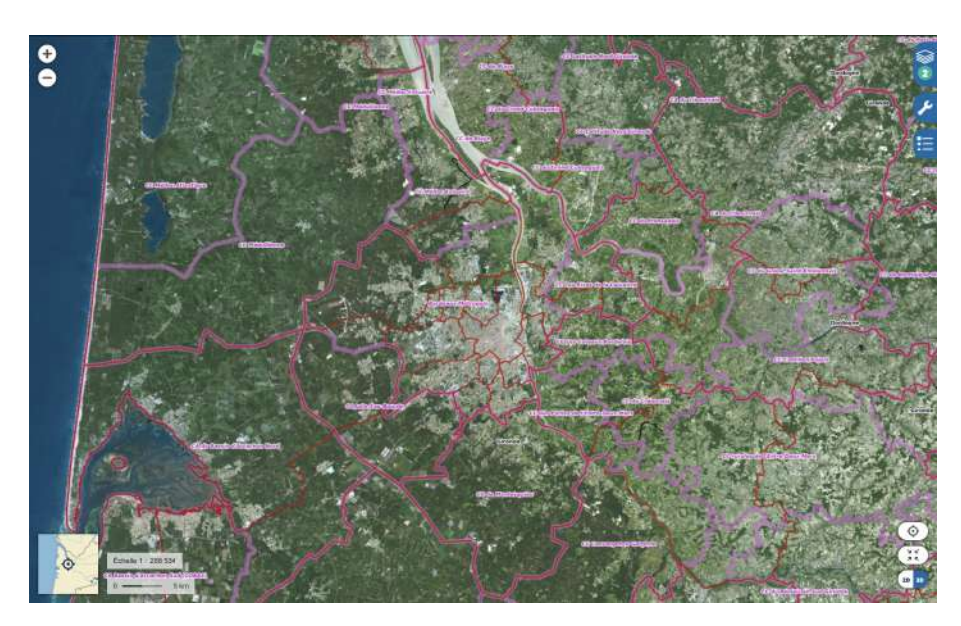

Figure 3 – Localisation et environnement de la ville de Bordeaux

Le choix de la zone géographique a été guidé par les résultats susceptibles d'être obtenus en fonction de la distance du centre des zones d'études. Une distance trop faible ne permet pas d'observer un étalement des entrepôts alors qu'un rayon trop vaste pourrait ne pas être pertinent (l'étalement logistique pouvant être moins important). Ainsi, plusieurs rayons ont été retenus avec des distances comprises entre 5 et 25km du centre-ville. Toutefois, pour obtenir des résultats pertinents pour des indicateurs notamment en lien avec le nombre d'habitants, une commune qui sera intersectée par un cercle sera comprise en totalité dans la zone d'étude (figure 4).

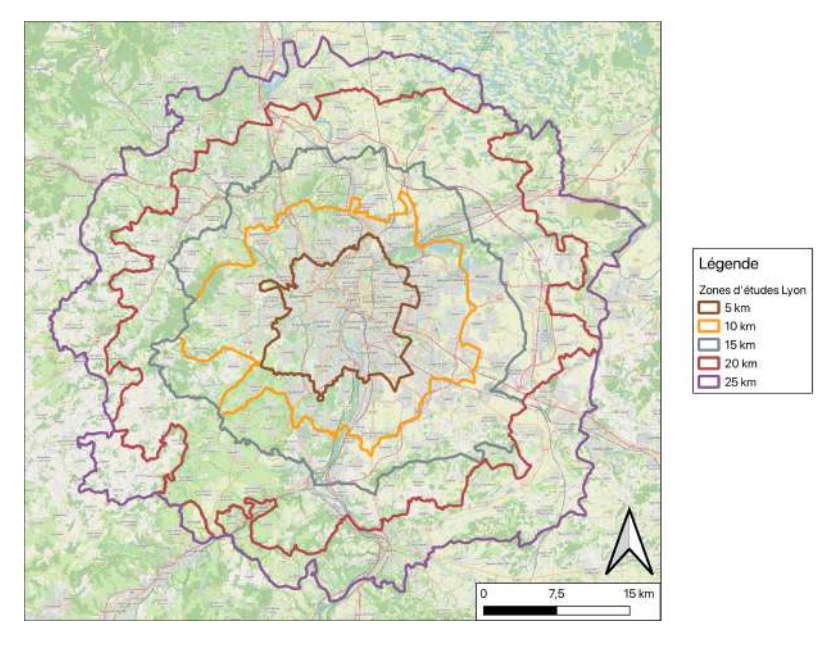

Figure 4 – Exemples des zones d'études autour du centre de Lyon

#### 2.2 Indicateurs

Les différents indicateurs calculés correspondent aux indicateurs précédemment établis pour remplir la base de données de Logistics City (table 1). Ces indicateurs ont été présentés et établis par les différentes études qui ont servi à remplir la base de données [7]. Nous pouvons extraire la majorité de ces derniers par l'intermédiaire de la BD TOPO, ou via notre jeu de données d'entrepôts résultant de la méthode proposée par ce projet. Certains indicateurs de la zone d'étude sont qualitatifs (gateway, suburban, urban\_centrality) et doivent être renseignés par un expert métier. Les indicateurs relatifs aux prix de l'immobilier sont également ignorés car d'autres sources doivent être étudiées pour les identifier. Ainsi, les indicateurs marqués par un ∗ dans la table 1 ne sont pas extraits par notre méthode.

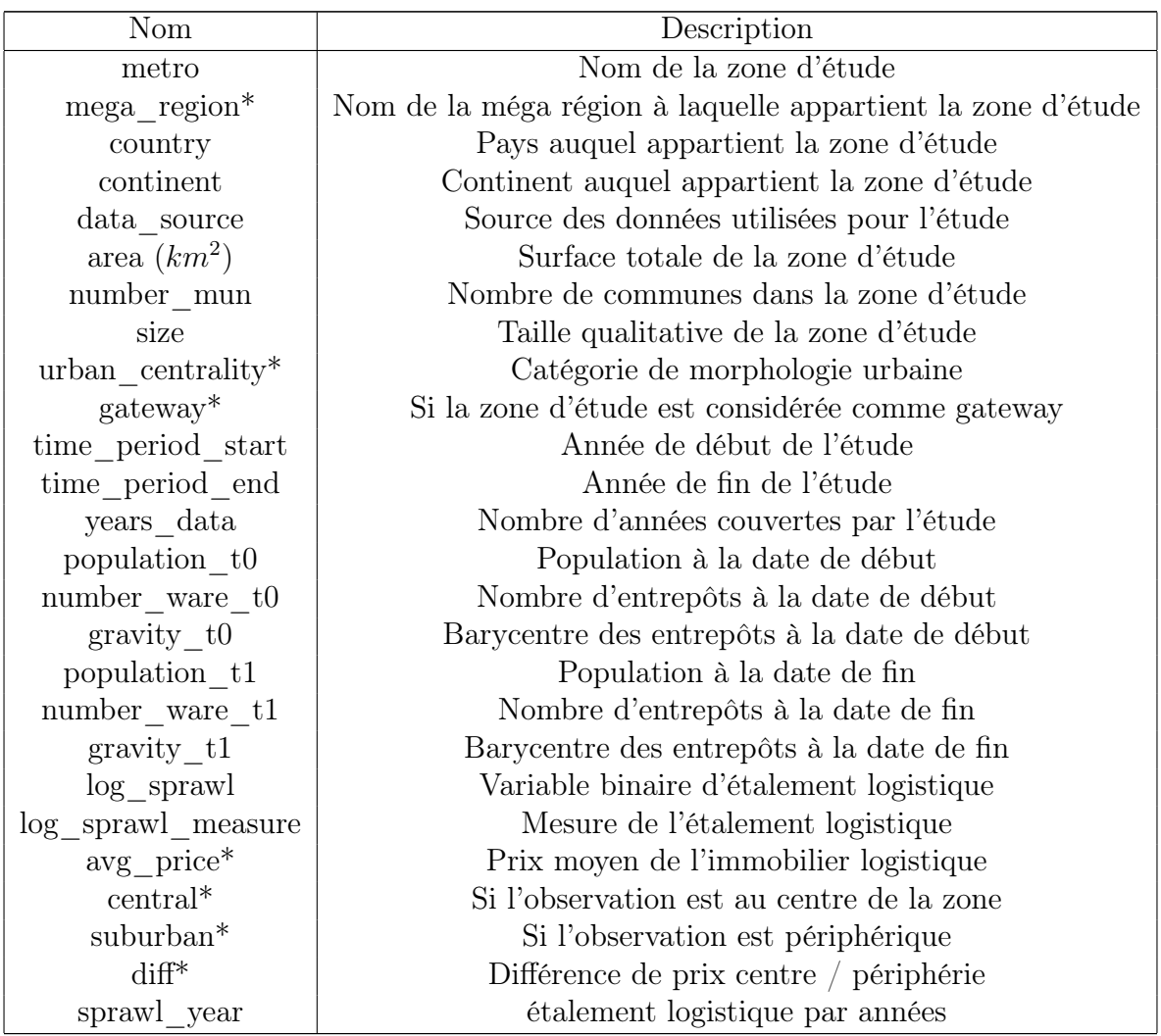

Table 1 – Indicateurs calculés et renseignés dans la base de données

#### 2.3 Récupération des entrepôts

La première étape de ce projet est de pouvoir récupérer les entrepôts en activité à une date voulue dans la zone d'étude en utilisant les données présentées dans le chapitre 1. La méthode proposée ici consiste à utiliser les bases de données SIRENE pour récupérer les entrepôts "supposés" à une date voulue (SIRENE historique) dans la zone d'étude (GéoSIRENE) et enfin de comparer ces entités avec les bâtiments industriels de la BD TOPO.

#### 2.3.1 Récupération des entrepôts SIRENE

La première étape de la méthode consiste donc à récupérer les entités référencées dans la base de données SIRENE comme entrepôts en activité à la date voulue et dans la zone d'étude (ainsi que leur géoréférencement). Pour ce faire, les tables SIRENE historique et GéoSIRENE sont utilisées.

Tout d'abord, la table SIRENE historique renseigne plusieurs champs utiles. Le premier est le numéro du Système d'identification du répertoire des établissements (SIRET) qui est un indentifiant unique à chaque bâtiment référencé dans le base de données SI-RENE. Le second est l'activité du bâtiment. Plusieurs nomenclatures sont utilisées pour renseigner l'activité. Cette nomenclature est basée sur la terminologie utilisée par la nomenclature d'activités et de produits (NAP) qui a été remplacée en 1993 par la nomenclature d'activités française (NAF). La NAF a fait l'objet d'une révision en 2003 (NAF rév.1) et d'une autre en 2008 (NAF rév.2) (table 2). Enfin les derniers attributs utiles pour cette méthode sont la date de début et de fin d'activité qui permettront de ne récupérer que les entités en activité à la date voulue.

| Nomenclature | Période de validité          | Code nomenclature                                                            |
|--------------|------------------------------|------------------------------------------------------------------------------|
| <b>NAP</b>   | $01/01/1973$ au $31/12/1992$ | 73.07 "Entrepôts autres que frigorifiques"<br>73.08 "Entrepôts frigorifiques |
| NAF 1993     | $01/01/1993$ au $31/12/2002$ | 63.1D "Entreposage frigorifique"                                             |
| NAF rév.1    | $01/01/2003$ au $31/12/2007$ | 63.1E "Entreposage et stockage non frigorifique"                             |
| NAF rév.2    | Depuis le $01/01/2008$       | 52.1 "Entreposage et stockage"                                               |

Table 2 – Nomenclatures des entrepôts dans SIRENE

Ainsi on filtre la table SIRENE historique pour ne récupérer que les entités en activité (grâce aux attributs date début et date fin) et référencées comme bâtiments d'entreposage selon la nomenclature utilisée. Cependant la table issue de ce filtrage ne comporte aucune information concernant le géoréférencement des entités filtrées. Ainsi il est nécessaire d'utiliser la table GéoSIRENE pour obtenir cette information vitale pour le projet.

Les attributs intéressants que renseigne la table GéoSIRENE sont : le numéro de SI-RET (de façon similaire à SIRENE historique), le géoréférencement sous la forme de deux attributs (x et y) ainsi que le système de géoréférencement utilisé (ici nous ne nous intéresserons qu'aux entités référencées en Lambert 93 car nous n'avons pas de zone d'étude en dehors de la métropole française). On utilise ainsi les zones d'études présentées dans

en 2.1 (figure 4 dans le cas de Lyon) pour ne récupérer que les entités de GéoSIRENE référencées en Lambert 93 (EPSG :2154) dont le géoréférencement est strictement à l'intérieur de la zone d'étude renseignée.

Ainsi, de deux sources de données, dont l'une contient les informations de sémantique en lien avec le type d'activité, et la deuxième contenant les localisations des établissements, nous obtenons une seule source SIRENE/GéoSIRENE par jointure. Cette jointure est réalisée grâce à l'identificateur commun au deux tables filtrées obtenues : le numéro de SIRET. Finalement, on obtient une table de données contenant les entrepôts en activités à une certaine date dans la zone d'étude. Chaque entrepôt est géoréférencé sous la forme d'un point en Lambert 93 (figure 5). Cependant, la base de données SIRENE est actualisée et renseignée grâce à une saisie manuelle des particuliers qui renseignent leurs établissements en activité. Or ces saisies manuelles ne semblent pas correspondre toujours à un entrepôt réellement en activité (soit par erreur de localisation soit par erreur de renseignement de l'activité de la part d'un particulier). On appelle donc cette table la table des entrepôts "supposés" et on propose de comparer ces entités avec des entités dont le géoréférencement et le type d'activité général (industriel, remarquable ou indifférencié) sont généralement plus fiables.

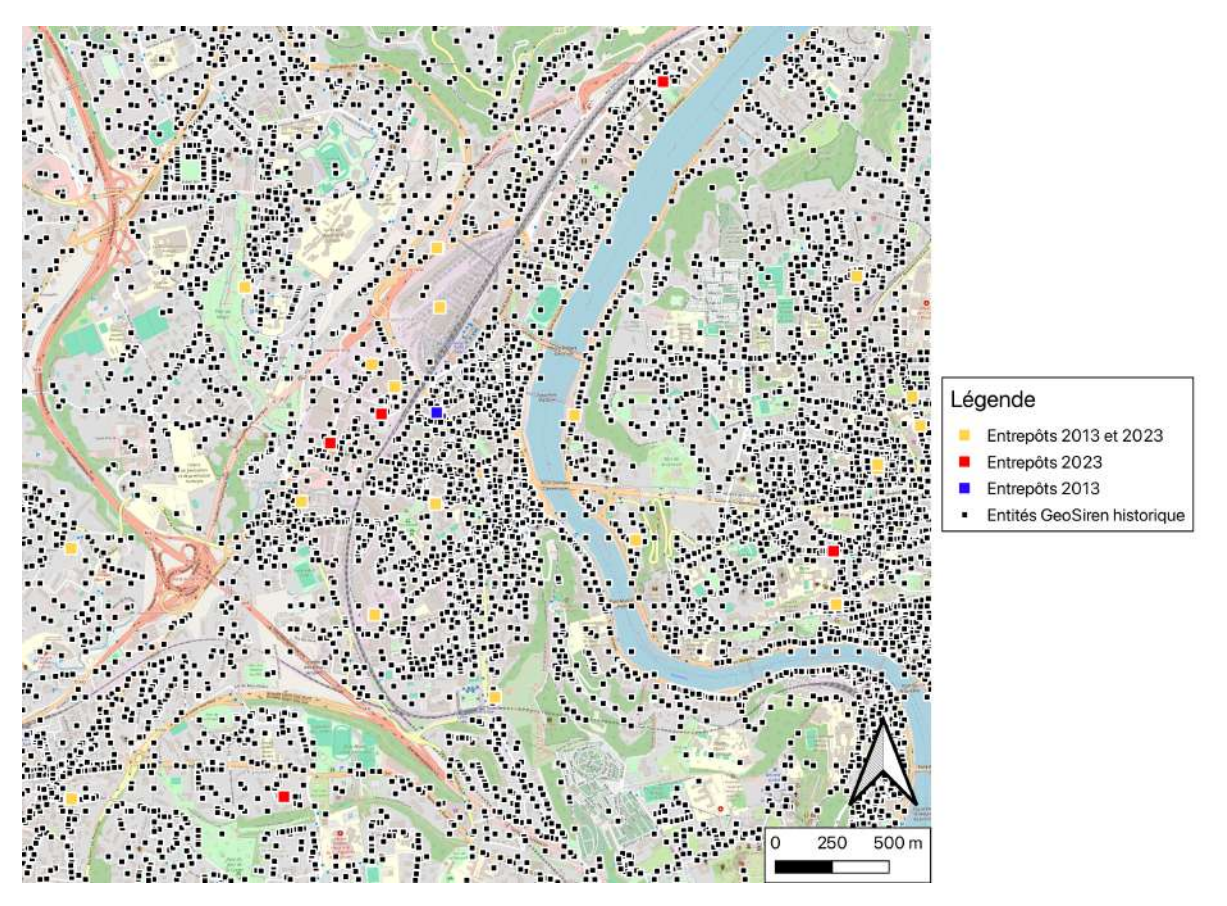

Figure 5 – Résultats du traitement des table SIRENE historique et GéoSIRENE pour le quartier de la gare de Vaise à Lyon (69)

#### 2.3.2 Appariement de la BD TOPO avec les entrepôts SIRENE

Dans cette étape, il est donc proposé d'utiliser la BD TOPO dont le géoréférencement est largement plus fiable que SIRENE et qui a en plus l'avantage de renseigner la géométrie exacte d'un bâtiment nous permettant de les discriminer en fonction de leur surface par exemple. On fait donc plusieurs suppositions. Premièrement, on suppose qu'un entrepôt sera toujours référencé en tant que bâtiment industriel et par conséquent qu'il sera présent dans la table BATI INDUSTRIEL de la BD TOPO. Deuxièmement, on fixe qu'un entrepôt "supposé" (partie 2.3.1) peut être un entrepôt "réel" si sa distance par rapport au bâtiment industriel le plus proche (point à frontière) est inférieure à 50m. Enfin, on fixe en accord avec la chaire Logistics City que la surface minimale d'un entrepôt est de 1000  $m^2$ . On réalise donc un appariement des entrepôts "supposés" avec les bâtiments industriels de la BD TOPO en fonction de ces trois hypothèses et on ne récupère finalement que les entités de bâtiments industriels appariées avec des entrepôts "supposés" (figure 6). On considère ces entités comme les entrepôts "réels" dans notre zone d'étude à la date voulue car la précision du géoréférencement de la BD TOPO est bien meilleure que celle de SIRENE.

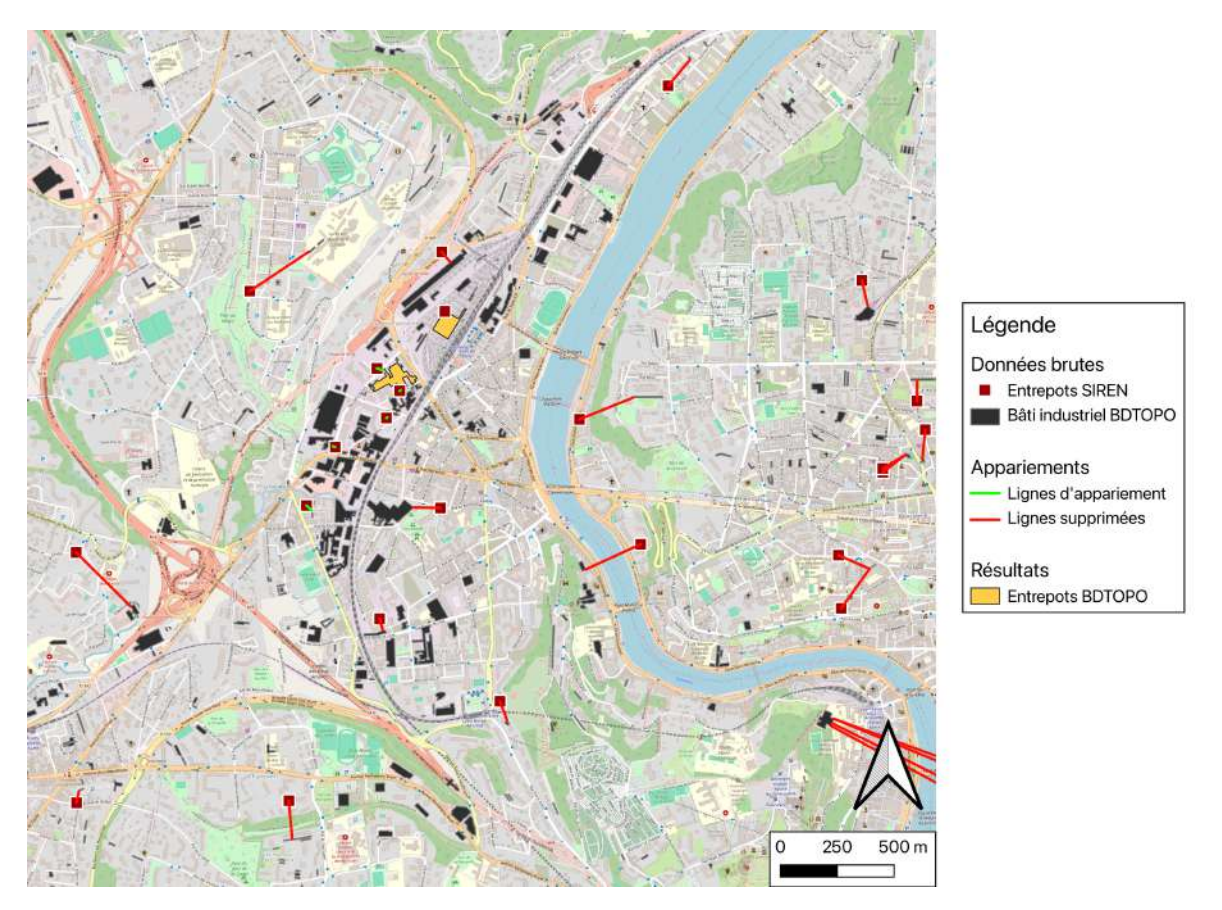

Figure 6 – Appariement de la BD TOPO avec les entrepôts "supposés" pour le quartier de la gare de Vaise à Lyon (69).

#### 2.3.3 Calculs et statistiques

Au final, la méthode permet d'obtenir les entrepôts de la zone d'étude en activité à une certaine date. A partir de cette nouvelle table, il est possible de calculer les indicateurs statistiques calculables présentés en partie 2.2. Parmi les indicateurs calculables, on trouve la surface de la zone d'étude issue directement de la géométrie de cette zone renseignée (arbitrairement ou non). On calcule également tous les indicateurs liés à la population et aux municipalités (number\_mun, population\_t0 et population\_t1) grâce à la comparaison de la table COMMUNES de la BD TOPO avec la forme de la zone d'étude. Enfin les calculs d'indicateurs liés aux entrepôts sont exécutés grâce à la table calculée dans le chapitre 2. Enfin le barycentre des entrepôts est calculé en calculant le barycentre du nuage de points, chaque point de ce nuage étant le barycentre d'un entrepôt.

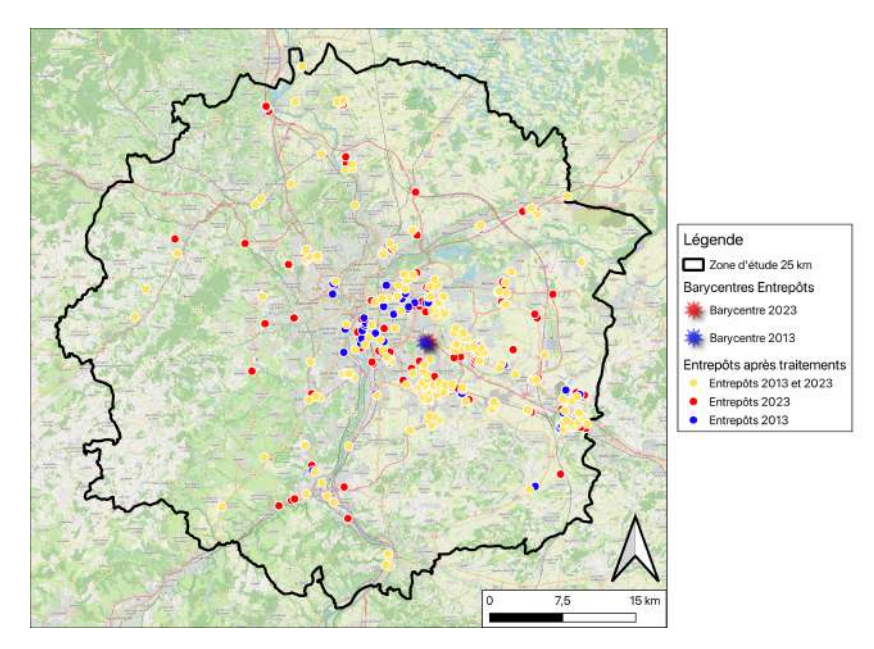

Figure 7 – Résultat après mise en oeuvre de la méthode de l'étude pour 2013 et 2023

### 3 Résultats

A partir des données obtenues et des indicateurs reproduits, on propose d'étudier :

- La distribution spatiale des entrepôts : étude de l'évolution de la localisation des entrepôts sur les années étudiées ;
- L'étalement logistique spatiale des entrepôts : étude des distributions des distances des entrepôts à leur barycentre sur les années étudiées.

#### 3.1 Distribution spatiale des entrepôts

Une autre manière de représenter l'évolution de la localisation des entrepôts est d'établir une carte annuelle de leur position géographique. Afin de faire figurer la concentration plus ou moins forte des sites d'entreposage pour les villes de Lyon et de Bordeaux, les figures 8 et 13 sont présentées sous la forme de cartes de chaleur.

Pour Lyon, l'étude de ces cartes de la figure 8 montre clairement un étalement des entrepôts. En 2008 les entrepôts étaient en majorité localisés proche du centre de Lyon. En 2013 et 2023, les entrepôts s'écartent du centre lyonnais afin de s'établir majoritairement à l'est, le long de l'autoroute A43. En 2023, un pôle regroupant plusieurs entrepôts est localisé à Saint-Quentin-Falavier (département de l'Isère), à une trentaine de kilomètres de Lyon. L'existence de cette zone de regroupement pourrait s'expliquer par la présence d'un échangeur de l'autoroute A43.

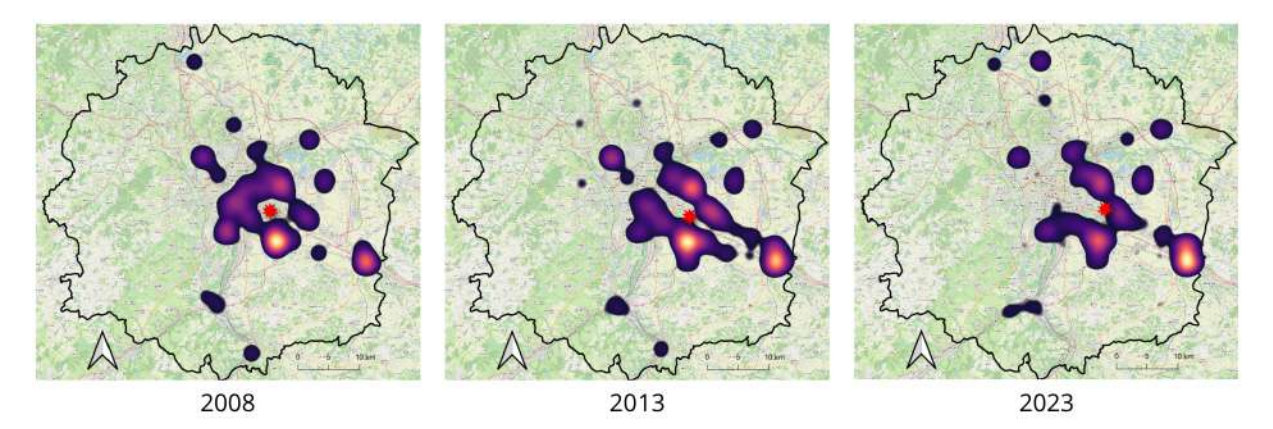

Figure 8 – Répartition des entrepôts autour de Lyon à 3 dates différentes avec localisation du barycentre (figuré ponctuel en forme d'étoile rouge)

Par contre, pour Bordeaux, la figure 13 ne permet pas d'être aussi catégorique quant à un étalement logistique. Les cartes de la figure 13 montrent bien la présence de zones où se concentrent principalement les entrepôts au nord, sud-ouest et sud-est de ville mais ne permet pas, par simple analyse visuelle de ces cartes, de conclure sur l'évolution de l'étalement logistique.

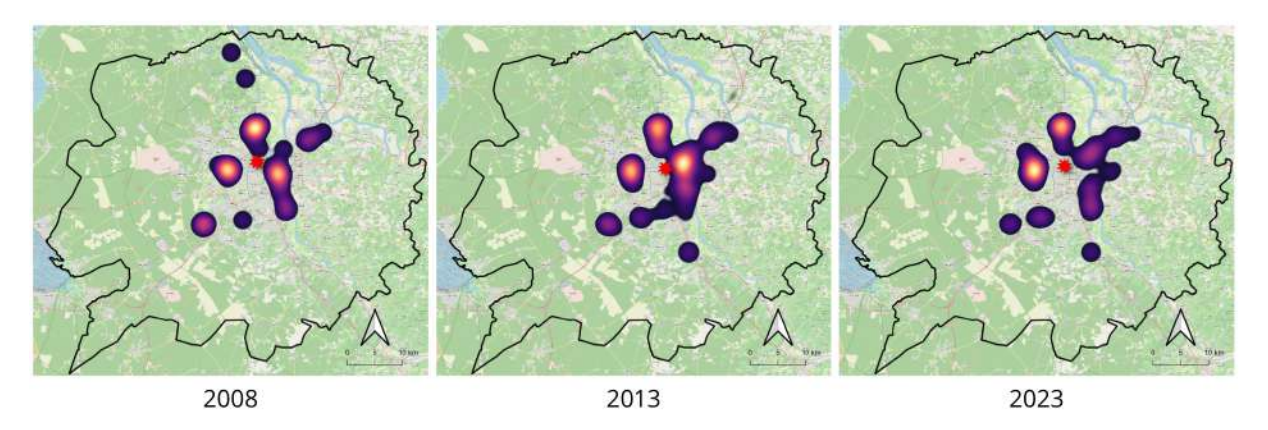

Figure 9 – Répartition des entrepôts autour de Bordeaux à 3 dates différentes avec localisation du barycentre (figuré ponctuel en forme d'étoile rouge)

#### 3.2 Étalement logistique

L'étalement logistique est un indicateur statistique qui permet d'obtenir la dispersion moyenne des entrepôts par an (km/an). Il se définit via la formule suivante :

> $\text{Étalement logistic} = \frac{gravity_t1 - gravity_t0}{T1-T0}$  $\frac{t}{T1-T0}$  avec :

- $t_0$  et  $t_1$  sont les années avec  $t_1>t_0$ ;
- gravity\_t0 est la distance moyenne des entrepôts à leur barycentre pour l'année  $t_0$
- gravity t1 est la distance moyenne des entrepôts à leur barycentre pour l'année  $t_1$

Le barycentre des entrepôts pour une année t est défini simplement comme leur centroïde géographique (moyenne des coordonnées). La distance utilisée pour les indicateurs de gravity est la distance euclidienne [1].

On propose d'étudier dans un premier temps l'indicateur gravity. On prendra comme référence la plus grande zone d'étude, celle de 25km.

Pour le cas de Lyon, les distances au barycentre (figure 10) permettent d'apercevoir deux modes situés à 5 et 15km pour chaque année. Ces modes correspondent aux plus fortes concentrations d'entrepôts. Il est intéressant de constater qu'entre 2008 et 2013, le premier mode diminue alors que le second mode augmente. Ce constat est identique pour les années 2013 et 2023. Ces évolutions successives montrent donc un étalement spatial centrifuge des entrepôts. Ce constat est à mettre en perspective avec la figure 10 avec l'augmentation importante du nombre d'entrepôts entre 2008 et 2013 qui a, pour Lyon, contribué à l'accélération de l'étalement logistique. De plus, on remarque d'après les boites à moustaches de la figure 10 que la médiane des distances aux barycentres augmente chaque année. En effet, elle évolue de 6.8km en 2008, 7.9km en 2013 puis 10.5 km. En comparant avec les moyennes des distances, cette tendance est également vérifiée (9.4km en 2008, 9.95km en 2013 et 11.8km en 2023). Les entrepôts tendent alors à l'éloigner du centre ville. L'éloignement est également visible à travers l'éloignement de la zone inter-quartile q1 et q3 de la boite à moustaches entre 2008 et 2023.

Evolution des distances des entrepôts au barycentre logistique

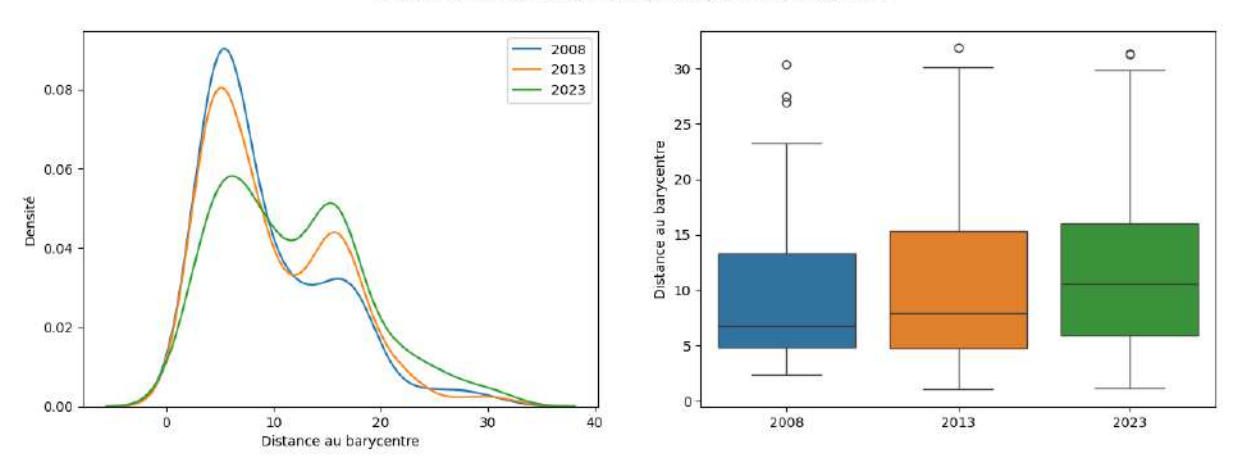

Figure 10 – Distances des entrepôts à leur barycentre pour 2008, 2013 et 2023 et les box plots associés pour la ville de Lyon

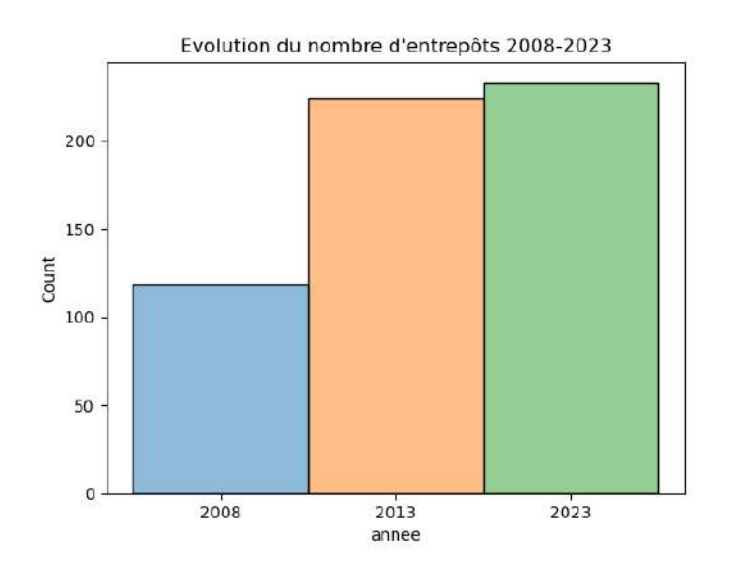

Figure 11 – Nombre d'entrepôts pour Lyon en 2008, 2013 et 2023

Dans le cas de Bordeaux, la distribution spatiale des entrepôts de la figure 12 montre un étalement logistique moins important que la ville de Lyon entre 2008 et 2023. En effet, pour chaque année, la plus forte concentration des entrepôts est localisée entre 1 et 10km du centre-ville bordelais. Pour 2023, un léger éloignement des entrepôts du centre-ville est toutefois constaté alors qu'en parallèle une légère augmentation du nombre d'entrepôts est observée dans ce même secteur. La figure 13 présente le nombre d'entrepôts en 2008, 2013 et 2023. La mise en relation de la boîte à moustaches de la figure 12 et les informations de la figure 13 montre un faible étalement logistique entre 2008 et 2013 alors que le nombre d'entrepôts a presque doublé sur cette période (32 et 99 entrepôts). Ainsi, près de 75% des entrepôts en 2013 (74) occupent une zone comprise entre 0 et 10km où étaient présents 75% des entrepôts en 2008 (24). Ceci démontre davantage une concentration spatiale des entrepôts qu'un étalement logistique.

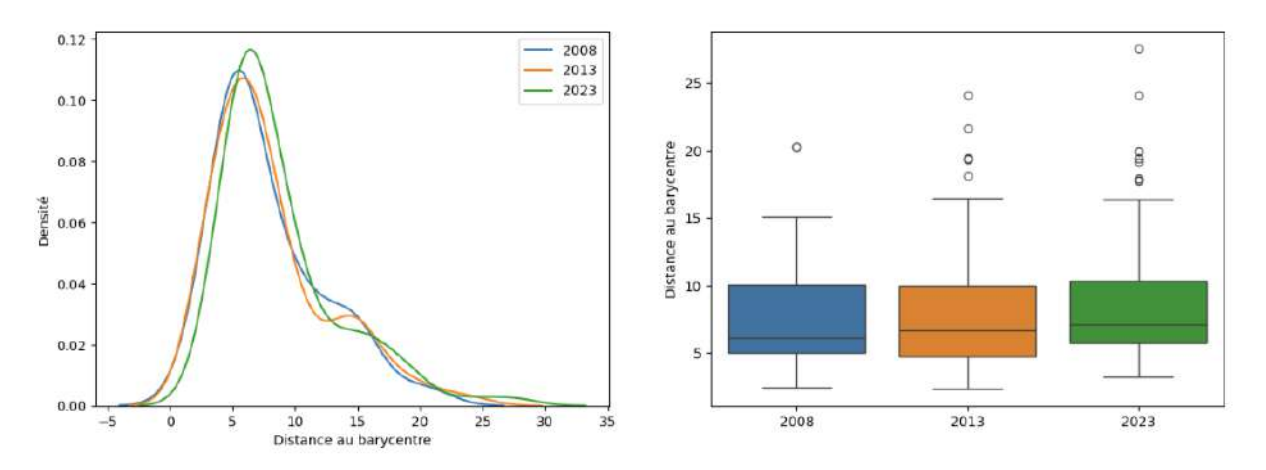

Figure 12 – Distributions des entrepôts à leur barycentre pour 2008, 2013 et 2023 et les box plots associés pour la ville de Bordeaux

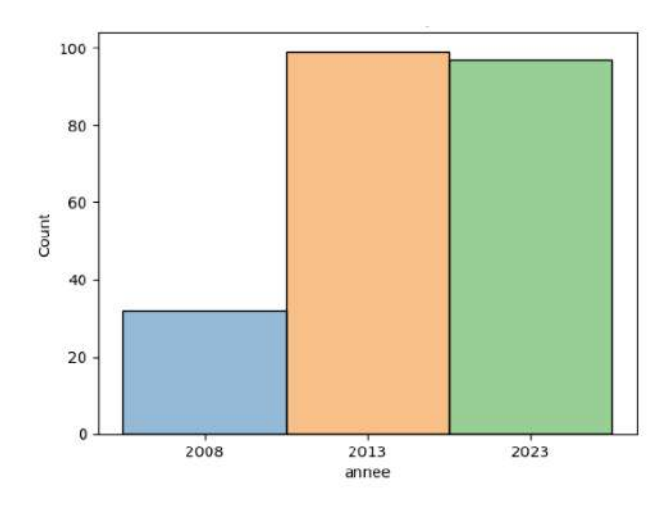

Figure 13 – Nombre d'entrepôts pour Bordeaux en 2008, 2013 et 2023

La figure 14 montre l'étalement logistique entre 2008 et 2023 pour Lyon et Bordeaux en fonction de la taille de la zone d'étude. Tout d'abord, on remarque, pour les deux villes et l'ensemble des zones, un étalement logistique positif. Ce qui signifie que les entrepôts se sont éloignés du centre (de leur barycentre) entre 2008 et 2023. On observe de plus une grande variabilité de cet indicateur pour Lyon selon les zones étudiées mais varie peu pour les zones de Bordeaux. L'étalement logistique double d'une zone étudiée de 15km à 20km, ce qui peut montrer l'installation d'entrepôts dans une zone industrielle entre 15km et 20km du barycentre. La faible variabilité sur Bordeaux peut illustrer que les pôles logistiques n'ont que - selon les données extraites - peu variés entre les deux années étudiées.

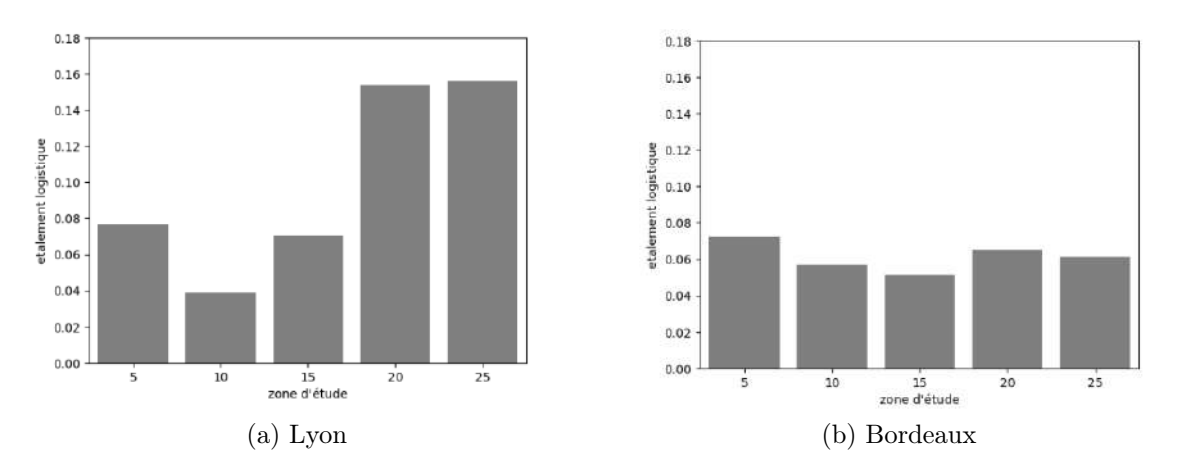

Figure 14 – Étalement logistique des entrepôts en fonction des différentes zones d'étude entre 2008 et 2023

#### 3.3 Réponses aux problématiques

L'objectif initial de ce projet était à la fois de porter un regard critique d'un point de vue de géomatique de la base de données de l'étalement logistique fournie par la chaire Logistics City et d'apporter des résultats pour une nouvelle métropole européenne.

La critique de la base de données source de ce projet est réalisable en confrontant les résultats obtenus avec ceux que contiennent déjà la base de données concernant Bordeaux (table 3). On remarque ainsi une différence notable sur certains indicateurs. Tout d'abord l'incohérence du nombre de communes touchées, la méthode initiale possédant une surface d'étude plus grande, elle devrait renseigner plus de communes impactées que notre méthode. Il semble également que le nombre de 27 communes pour une zone de 5613  $km^2$  soit sous-estimé. En effet, cela signifierait qu'en moyenne, les communes auraient une surface de 208  $km^2$  alors que la moyenne nationale est de l'ordre de 15  $km^2$ . Ensuite, il y a une différence notable du nombre d'entrepôts recensés à un an d'écart. En effet, il semblerait que la méthode initiale soit moins exhaustive que celle élaborée. Cela pourrait être dû aux sources de données utilisées et comment les entrepôts ont été recensés dans la méthode initiale. De plus, le manque de clarté autour de cette exhaustivité et la différence notable entre Bordeaux et d'autres zones étudiées en France dans la base de données nous pousse à remettre en question la cohérence d'utiliser les Pages Jaunes comme source de données et du manque d'exhaustivité que cela pourrait engendrer.

| Indicateurs     | Méthode initiale | Méthode élaborée    |  |  |
|-----------------|------------------|---------------------|--|--|
| sources         | Pages Jaunes     | SIRENE & BDTOPO IGN |  |  |
| area $(km^2)$   | 5613             | 2906,7              |  |  |
| number mun      | 27               | 152                 |  |  |
| time period end | 2012             | 2013                |  |  |
| number ware t1  | 22               | 99                  |  |  |
| logistic sprawl | 0,13             | 0,03                |  |  |

Table 3 – Confrontation entre l'étude déjà réalisée sur la métropole de Bordeaux (méthode initiale) et notre étude (méthode élaborée)

Enfin, avec la méthode élaborée (chapitre 2), il est possible de calculer les indicateurs d'étalement logistique nécessaires pour intégrer la métropole de Lyon dans la base de données. D'un point de vue analytique, on remarque qu'entre 2008 et 2023, les entrepôts de la métropole de Lyon ont eu tendance à s'éloigner du centre de la métropole vers de larges noeuds logistiques tels que la zone industrielle de Saint-Quentin-Fallavier (38) au sud-est de la zone d'étude. Cet étalement important vers les extrémités de la zone d'étude se fait en parallèle d'une augmentation constante du nombre d'entrepôts autour de la métropole.

### Conclusion

Pour conclure, ce projet réussi à proposer une nouvelle méthode permettant d'intégrer de nouvelles métropoles françaises à la base de données de la chaire Logistics City. La méthode mise en oeuvre utilise principalement des outils géomatiques se veut la plus exhaustive possible. On remarque ainsi pour la métropole de Lyon un étalement logistique vers le sud-est de la zone d'influence lyonnaise couplé avec une augmentation constante du nombre d'entrepôts dans la zone d'étude.

Il est cependant notable que notre méthode possède des limites. En effet, la source de données SIRENE est alimentée et mise à jour par des particuliers la rendant sensible à des imperfections d'incomplétude ou d'ambiguïté. De plus, la méthode élaborée n'est généralisable qu'à l'échelle de la France et l'absence de données aux frontières par exemple peut rendre l'étude de métropoles internationales compliquée voire impossible. Enfin, il est notable que l'hypothèse selon laquelle tous les entrepôts sont référencés dans la BD TOPO pourrait être biaisée. On pourrait en effet trouver certains entrepôts dans des tables différentes comme la table BATI INDIFFERENCIE.

Il semble de plus la méthode soit exhaustive au niveau des entrepôts retournés, dont certains ne pourraient pas être qualifié comme "logistique". Cette appréciation est tout même difficile d'évaluer sans la connaissance du domaine.

Ils serait ainsi intéressant de poursuivre des études similaires avec la généralisation de l'open data. En effet, nous avons pu remarquer la limite que pose les données privées en essayant d'élaborer une méthode pour la métropole de Londres. De plus, le manque aujourd'hui d'une base de données généralisées des entrepôts à n'importe quelle échelle (régionale, nationale ou internationale) rend l'étude de l'étalement logistique difficile et la généralisation d'une méthode commune compliquée. Il serait ainsi intéressant de réaliser une telle base de données pour faciliter l'étude de ce phénomène dans le futur.

## Table des figures

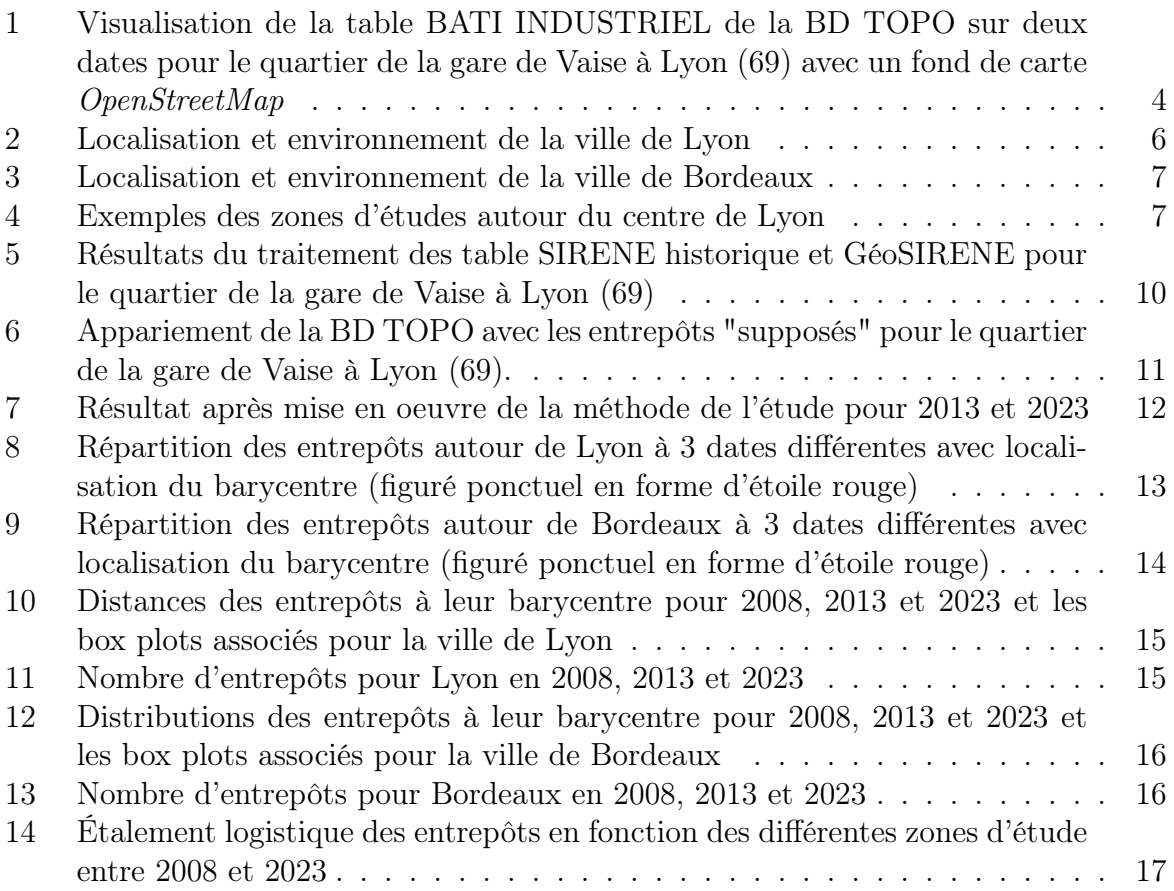

## Liste des tableaux

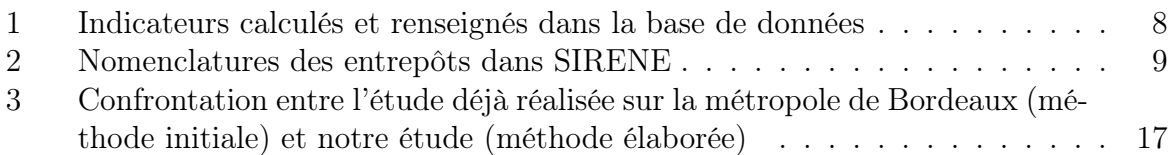

## Références

- [1] L. Dablanc, M. Schorung, R. de Oliveira, L. Palacios-Argüello, L. de Oliveira, and P. Yaghi, "Locational patterns of warehouses in 78 cities around the world, a comparative meta-analysis." https ://www.lvmt.fr/wp-content/uploads/2019/10/Dablanc-Schorung-De-Oliveira-Palacios-Arguello-De-Oliveira-Yaghi-October-2023.pdf. [En ligne, consulté le 06/03/2024].
- [2] "IGN Géoservices." https ://geoservices.ign.fr/bdtopo. [En ligne, consulté le 11/03/2024].
- [3] "GéoSIRENE Datagouv." https ://www.data.gouv.fr/fr/datasets/geolocalisationdes-etablissements-du-repertoire-sirene-pour-les-etudes-statistiques/. [En ligne, consulté le 11/03/2024].
- [4] "SIRENE Datagouv." https ://www.data.gouv.fr/fr/datasets/base-sirene-desentreprises-et-de-leurs-etablissements-siren-siret/. [En ligne, consulté le 11/03/2024].
- [5] "Ordnance Survey." https ://www.ordnancesurvey.co.uk/. [En ligne, consulté le 06/03/2024].
- [6] "Plateforme ouverte des données publiques françaises." https ://www.data.gouv.fr/fr/. [En ligne, consulté le 11/03/2024].
- [7] R. L. M. de Oliveira, L. Dablanc, and M. Schorung, "Changes in warehouse spatial patterns and rental prices : Are they related ? exploring the case of us metropolitan areas," Journal of Transport Geography, vol. 104, p. 103450, 2022.

## A Diagramme du processus de la méthode appliquée pour l'étude

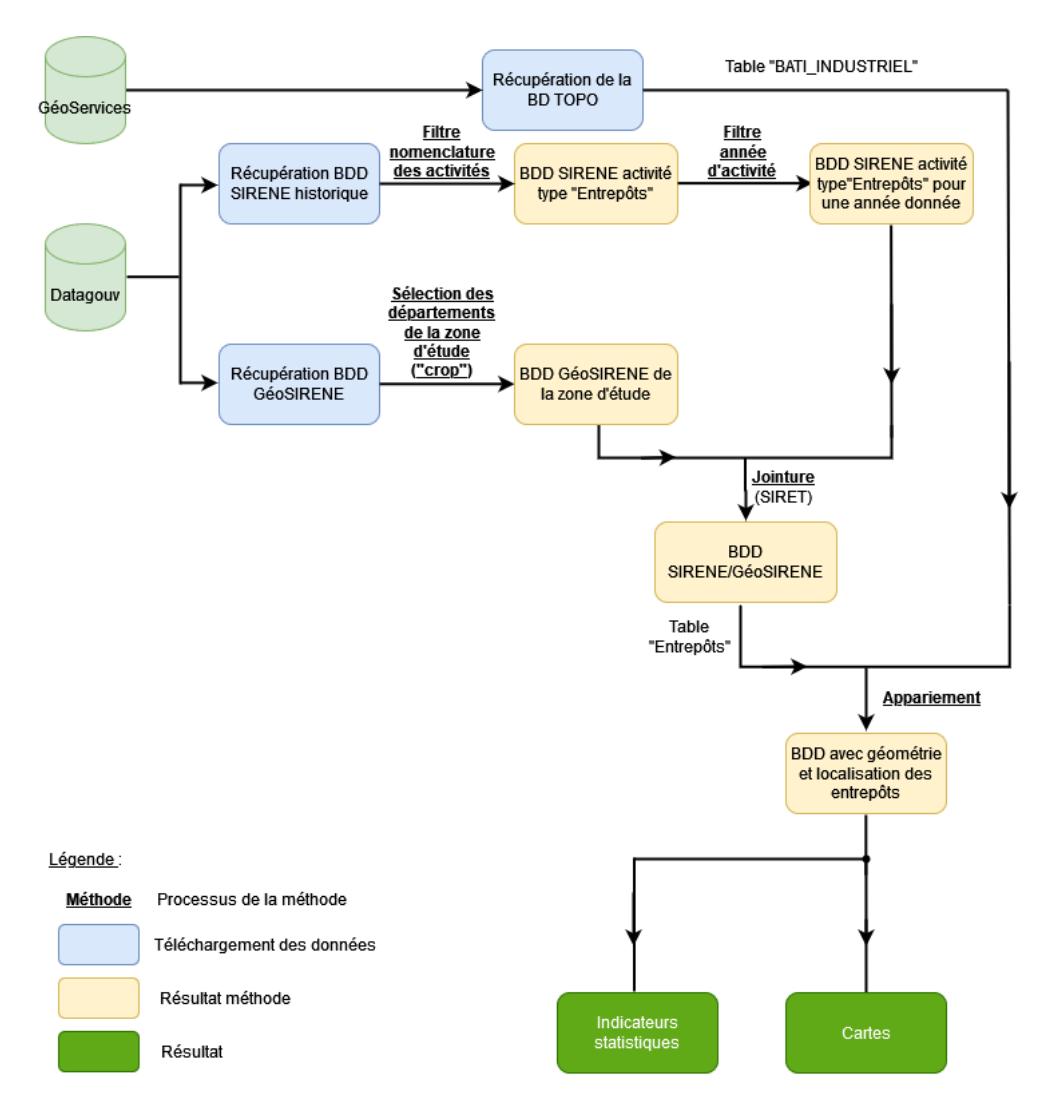

Le code est disponible au le répertoire github suivant : https://github.com/brustt/ logistics\_sprawl